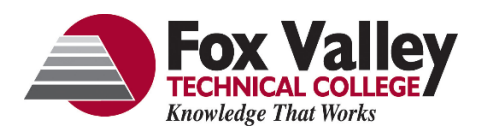

## **Consent for the Release of Confidential Information**

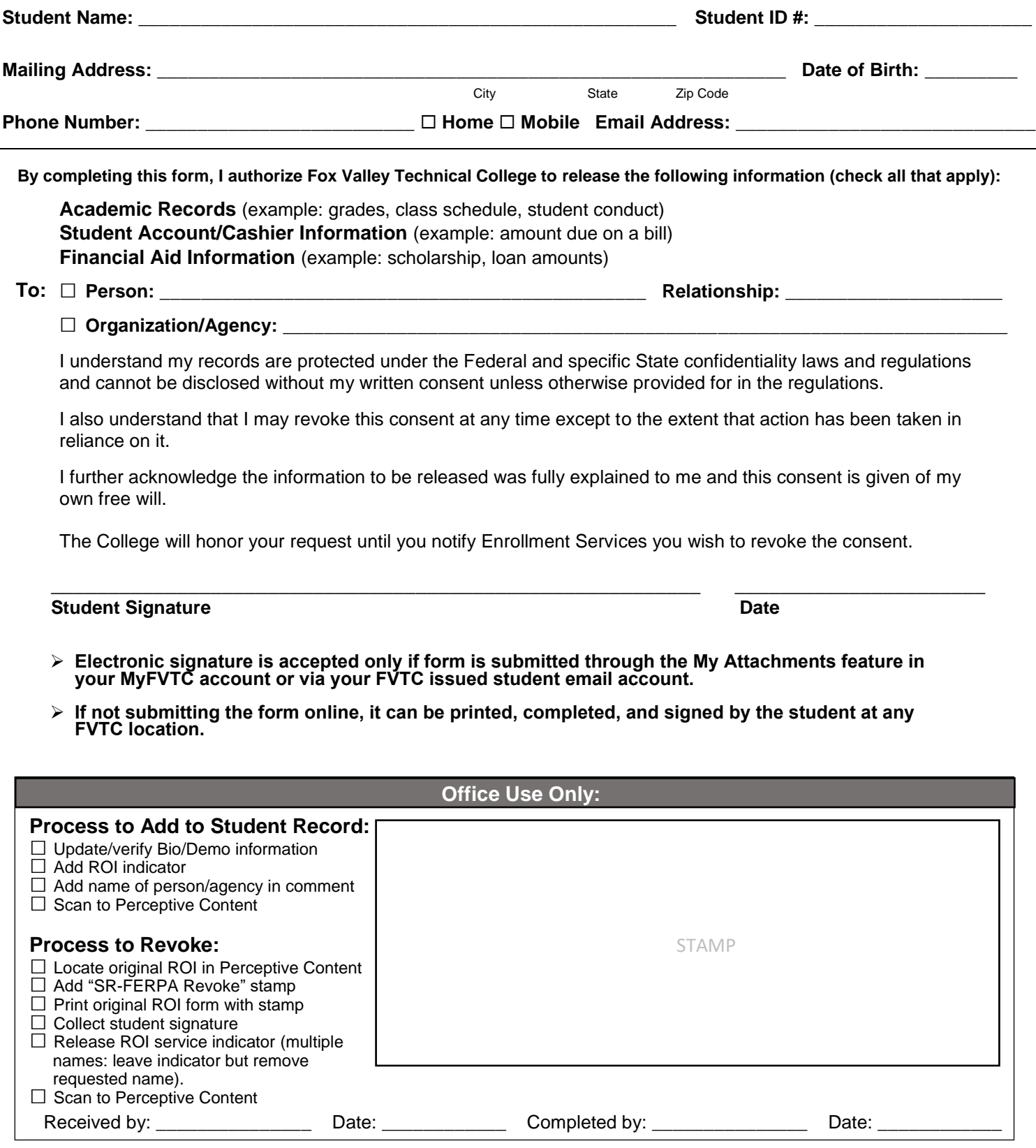